# **"Fake News"**

In den letzten Jahren hat sich im Internet und den sozialen Netzwerken ein Phänomen verbreitet, das wir im Zusammenhang mit Nachrichten etwas genauer betrachten müssen: Fake News.

Wahr und falsch im Internet

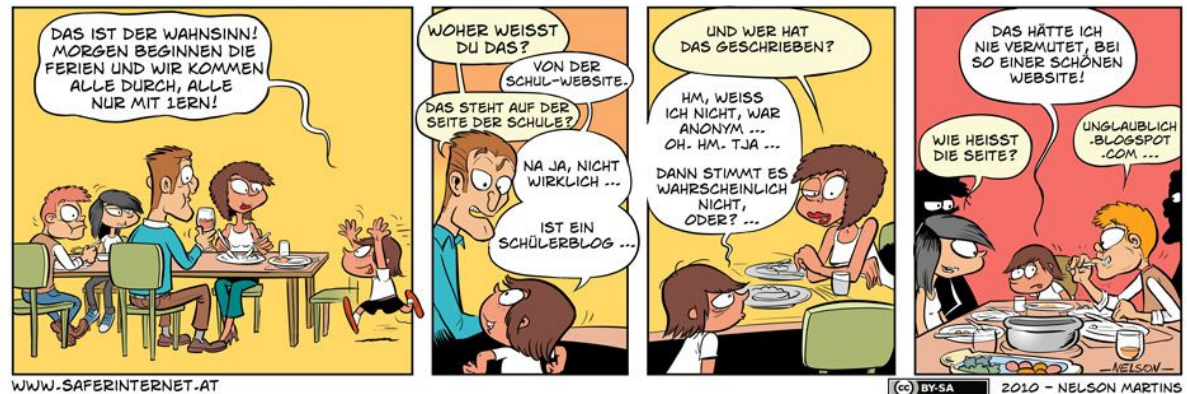

CC-BY-SA Nelson Martins - saferinternet.at

Über den **QR-Code** rechts gelangst du zu einem Video, in dem erklärt wird, was **Fake News** sind. Warum gibt es sie überhaupt und wie kann man sie erkennen?

(1) Hast du auch schon einmal im Internet Informationen gelesen, von denen du dachtest, die können eigentlich gar nicht wahr sein? Wo hast du diese gelesen? Schreibe die Antworten unterhalb hin!

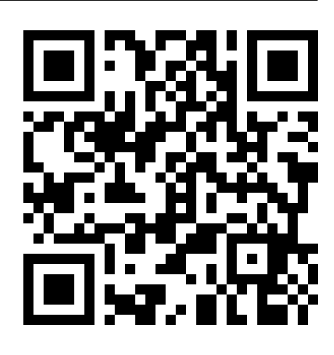

Angaben zu den Urhebern und Lizenzbedingungen der einzelnen Bestandteile dieses Dokuments finden Sie unter https://www.tutory.de/entdecken/dokument/4f9a5a1b

## **Wie gut bist du im Erkennen von "Fake News"?**

## 2 **Wahr oder falsch?**

• Über den QR-Code rechts gelangst du zu einem Quiz mit 11 Nachrichten. Einige davon sind wahr, andere frei erfunden. Wie gut bist du im Erkennen von "Fake *News*"?

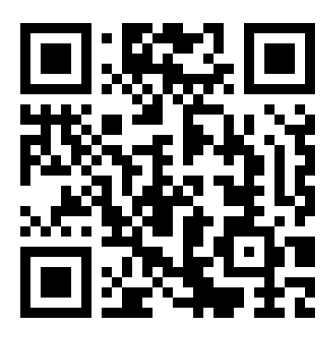

3 **Jetzt ganz ehrlich:** Wie viele der in Aufgabe 2 gestellten Nachrichten hast du richtig erkannt?

Ich habe bei der 11 Nachrichten richtig getippt!

### 4 **Was hat dich überrascht?**

- Bei welcher Nachricht dachtest du, sie ist wahr und sie hat sich dann als falsch herausgestellt?
- Bei welche Nachrichten hast du geglaubt, dass sie ein Fake sind, sie sich dann aber doch als wahr herausgestellt hat?

#### Angaben zu den Urhebern und Lizenzbedingungen der einzelnen Bestandteile dieses Dokuments finden Sie unter Deutsch Seite 2/3

https://www.tutory.de/entdecken/dokument/4f9a5a1b

# **Woran kann ich "Fake News" erkennen?**

**Bleibe skeptisch!** Kann diese Nachricht wirklich wahr sein? Je "reißerischer" die Schlagzeile, umso vorsichtiger solltest du sein.

**Überprüfe die Herkunft!** Kommt dir eine Schlagzeile seltsam vor, finde heraus, woher die Nachricht stammt. Benutze dafür eine Suchmaschine für Fakes im Internet, z. B. [https://www.mimikama.at.](https://www.mimikama.at/) Gib beispielsweise als Suchbegriff "*Handys für Asylanten*" ein - dieses Gerücht hält sich nach wie vor, ist aber Blödsinn. An den Suchergebnissen kannst du aber erkennen, wie sehr sich dieser Blödsinn verbreitet hat.

**Hinterfrage die Quelle der Nachricht!** Wer steht hinter der Nachricht? Eine anonyme Person, eine unbekannte Website? Alles Hinweise darauf, dass die Nachricht nicht vertrauenswürdig ist. Besuche lieber die offiziellen Websites von bekannten Tageszeitungen (der Standard, die Presse usw.).

**Bilder können manipuliert sein!** Auf images.google.com oder auch tineye.com kannst du z. B. Bilder hochladen und nach ähnlichen Bildern suchen. Veränderungen am Bild lassen sich so gut nachvollziehen. Diese Funktion ist auch sinnvoll, wenn du herausfinden möchtest, unter welcher Lizenz ein Bild steht.

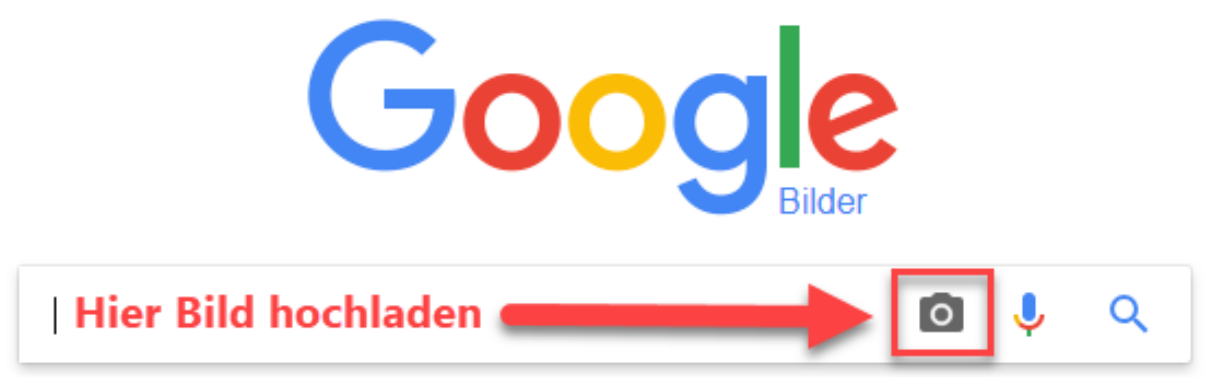

Screenshot "*Google Bilder*" - *Bilder überprüfen mit Google*

**Hilf mit, Fake News zu verhindern!** Auch du kannst deinen Beitrag dazu leisten, dass sich Falschmeldungen nicht im Internet - und in der Folge - im realen Leben verbreiten. Also denk daran: Zuerst prüfen, dann teilen! Wenn du auf Falschmeldungen gestoßen bist, melde diese. Die meisten sozialen Netzwerke haben eine Melde-Funktion.